## The Power of Pi

Wouter Swierstra joint work with Nicolas Oury

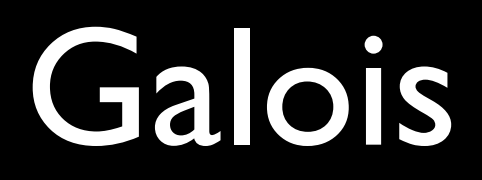

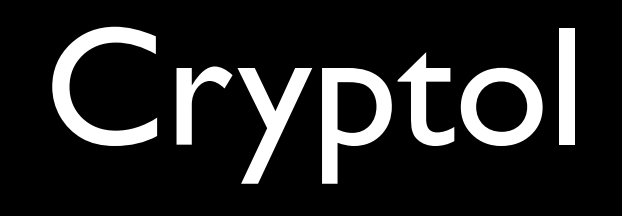

## Cryptol: example

- x : [32]; -- a 32-bit word
- $x = 1337;$

The **type** of a word records its **size**.

## Cryptol: example

swab : [32] -> [32] swab  $[a \ b \ c \ d] = [b \ a \ c \ d]$ 

You can eliminate a word of size *n\*k* by pattern matching on it as *n* words of size *k*.

## Agda 101

data Nat : Set where

- Zero : Nat
- Succ : Nat -> Nat

data List (A : Set) : Set where

Nil : List A

Cons : A -> List A -> List

## Words

**data** Vec (A : Set) : Nat -> Set **where** Nil : Vec A Zero :: : A -> Vec A n -> Vec A (Succ n) Word : Nat -> Set Word n = Vec Bit n

## Views

- Introducing Cryptol-style pattern matching on words entails:
	- **Defining a data type WordView** indexed by a Word  $(n * k)$ ;
	- Defining a function  $\forall i \in \mathbb{N}$  that produces a suitable WordView xs, for every xs : Word (n \* k).

#### WordView

**data** WordView : Vec A (n\*k) -> Set **where** Split : (xss : Vec (Vec A k) n) -> WordView (concat xss)

## View

chop :  $(k : Nat) \rightarrow Vec A (n * k)$ -> Vec (Vec A k) n

 $view$  : (n : Nat)  $\rightarrow$  (k : Nat)  $\Rightarrow$  (xs : Vec A (n \* k))  $\Rightarrow$  WordView xs view n k xs = ... Split (chop k xs) ...

## Example

swab : Word 32 -> Word 32 swab xs **with** view 4 8 xs swab xs | Split (a :: b :: c :: d :: Nil)  $=$  concat (b :: a :: c :: d :: Nil)

## Why index?

- Any view with type (x : A) -> View x has a left-inverse.
- Pattern matching maintains relation between original data and view.

#### Haskell

data Zero

data Succ  $n = Succ n$ 

data Vec a n where

Nil :: Vec a Zero

Cons : :  $a \rightarrow \text{Vec}$  a n  $\rightarrow \text{Vec}$  a (Succ n)

## Bitmaps

The PBM monochrome bitmap format is one way to generate black-and-white images: P1 50 100\n OIIOOOIOOIO...

## Real world Haskell

**data** PBM = PBM

}

- { width :: Integer
- , height :: Integer
- , data :: [[Bit]]

## Dependent types to the rescue!

- In dependently typed languages:
	- you precisely define your file format;
	- and get parsers and printers for free.

## A small universe

- data U : Set where CHAR : U VEC : Nat  $\rightarrow$  U  $\rightarrow$  U BIT : U  $\bullet$   $\bullet$ el : U  $\rightarrow$  Set  $CHAR = Char$ el
- $\bullet\quad\bullet\quad\bullet$

#### Formats

**data** Format : Set **where**

- EOF : Format
- Bad : Format

Read : (u : U)

 $\Rightarrow$  (el u  $\Rightarrow$  Format)

-> Format

 $\overline{\phantom{a}} \Rightarrow \overline{\phantom{a}} = \overline{\phantom{a}} \text{Read}$ 

## PBM Format

PBM : Format

 $PBM = char 'P' >>$ 

char  $'1'$  >>

Read NAT  $>>=$  \n ->

Read NAT  $>>=$  \m  $->$ 

Read (VEC n (VEC m) BIT)

char c  $f = Read CHAR ( $\langle c' - \rangle ...$ )$ 

## Format Universe

- type : Format -> Set
- type EOF = Unit
- type Bad  $=$   $Empty$
- type (Read u f) = Sigma (el u) (type . f)

## Read and Show

read : (f : Format) -> List Bit -> Maybe (type f )

show :  $(f : Format) \rightarrow (type f)$ -> List Bit

## Haskell & Databases

- Haskell interfaces need to:
	- use extensible records;
	- rely on type class tomfoolery;
	- represent everything by a String.
- **•** ... accompanied by a preprocessor.

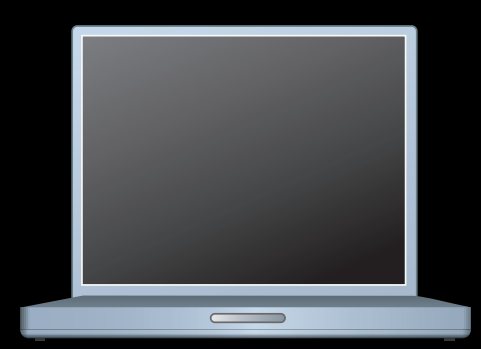

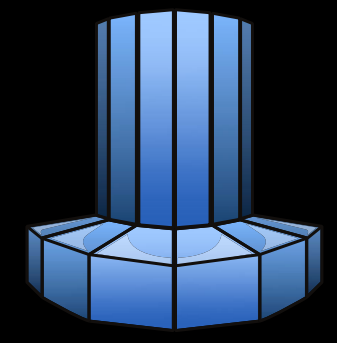

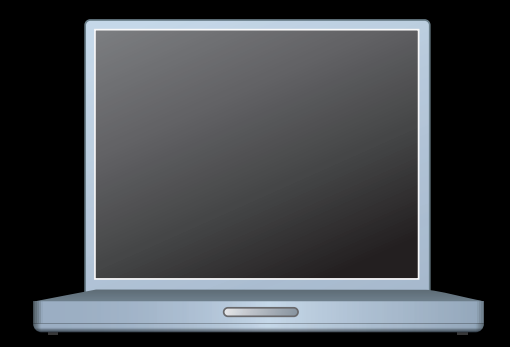

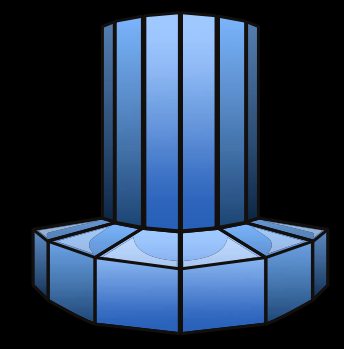

 $main = do$ db <- getLine connectServer db

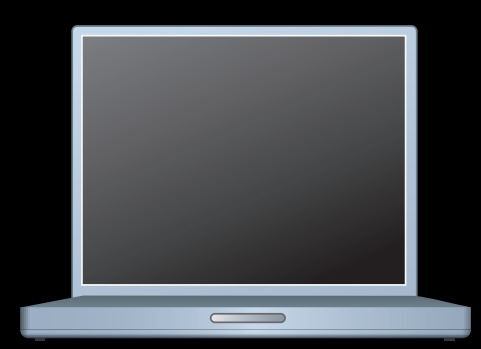

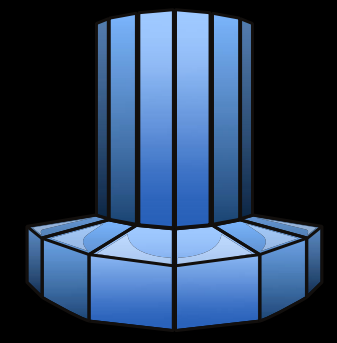

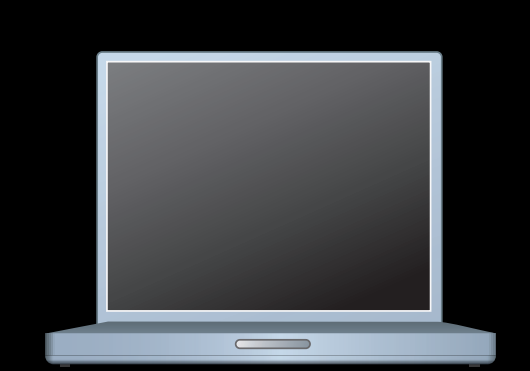

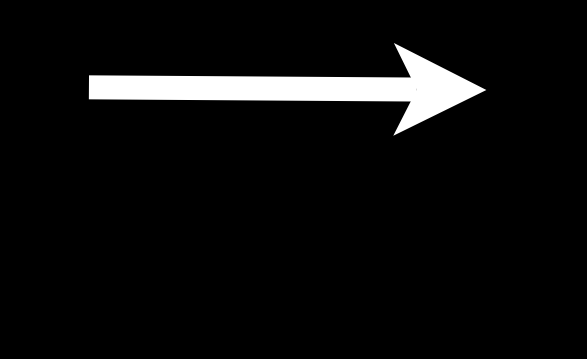

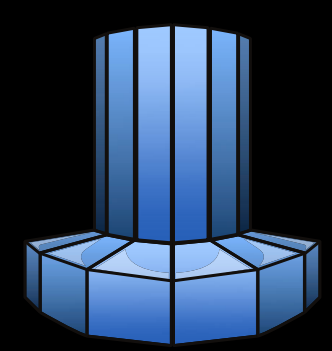

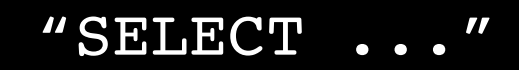

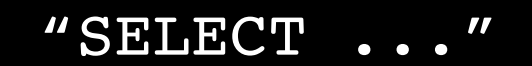

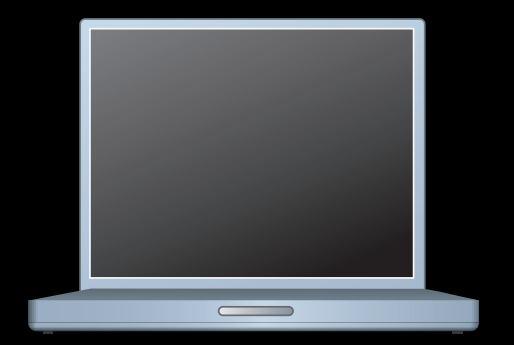

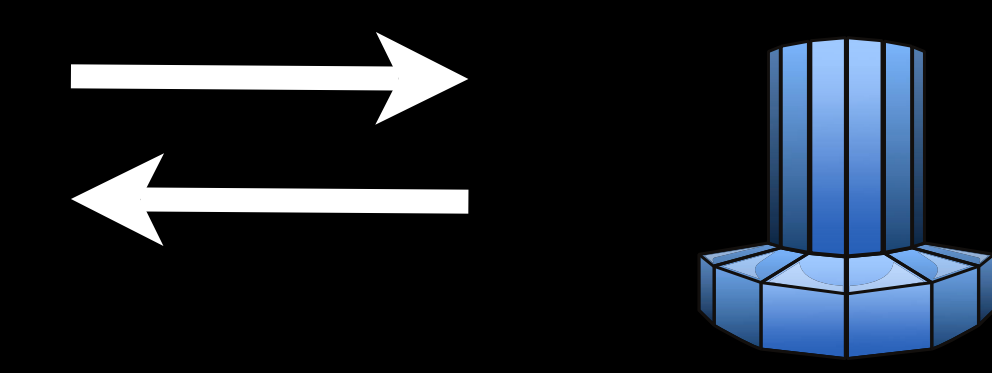

#### "31337 False..."

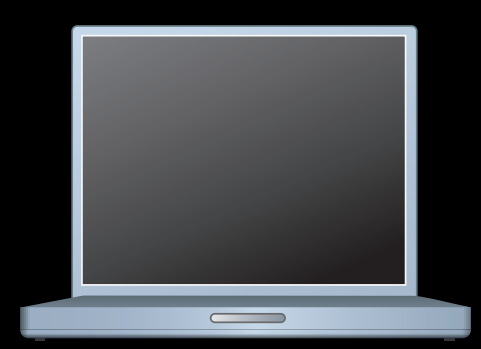

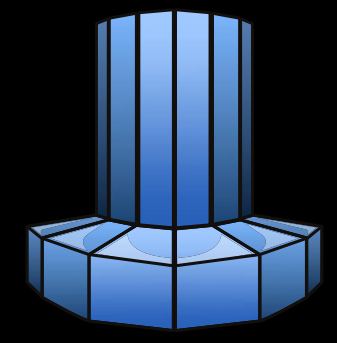

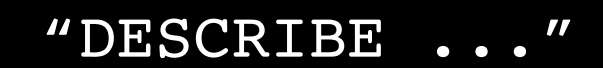

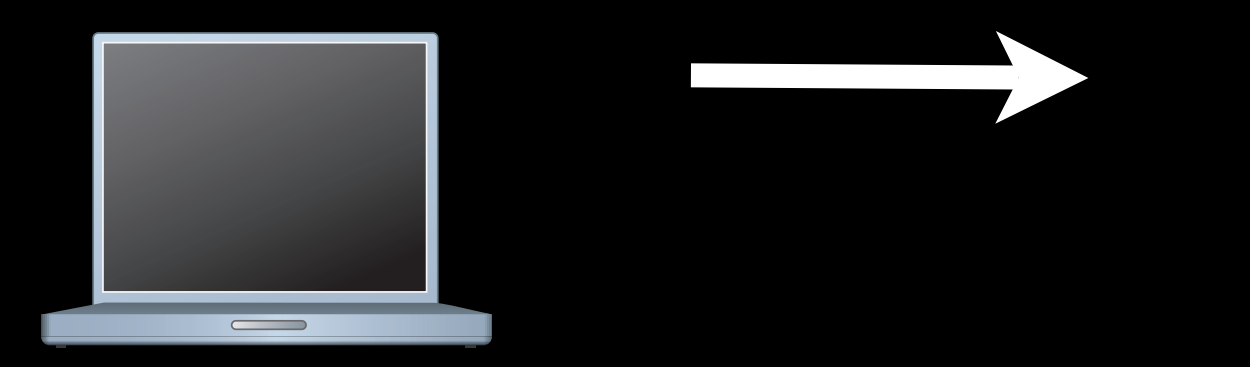

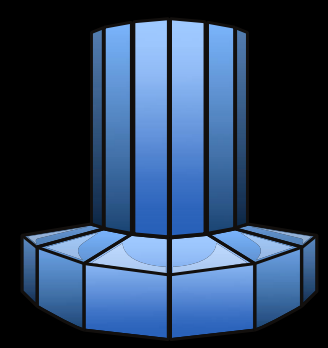

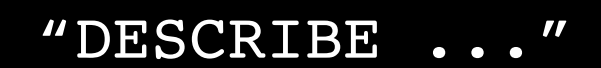

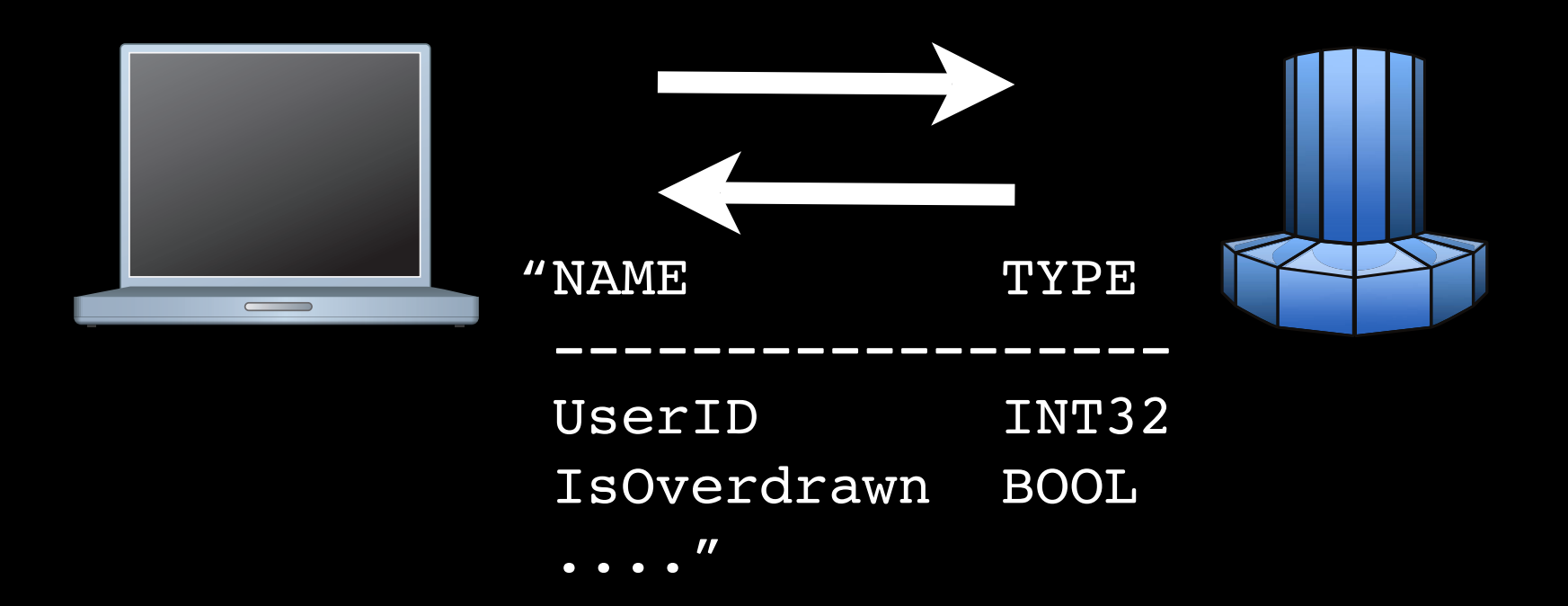

#### • Precise data types

## • Precise data types • Views

# • Precise data types • Views

• Universes

## **Conclusion**